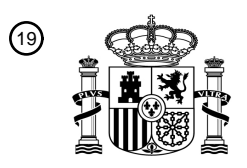

OFICINA ESPAÑOLA DE PATENTES Y MARCAS

ESPAÑA

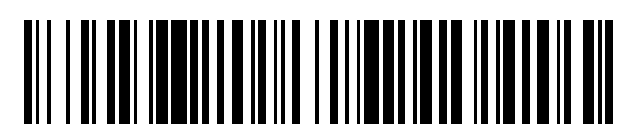

<sup>11</sup> **2 563 083** Número de publicación:

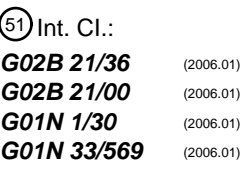

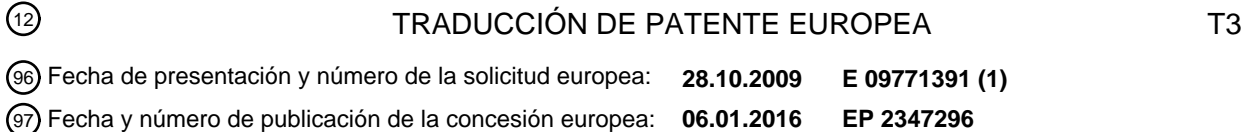

54 Título: **Procedimiento de preparación de una imagen de análisis virtual procesada**

### 73 Titular/es: **NOVACYT (100.0%) 13 avenue de Morane Saulnier 78140 Velizy Villacoublay, FR** 72 Inventor/es: **PELTIER, ERIC** 74 Agente/Representante: **PONTI SALES, Adelaida** 30 Prioridad: **31.10.2008 FR 0857438** 45 Fecha de publicación y mención en BOPI de la traducción de la patente: **10.03.2016 Observaciones :**

**Véase nota informativa (Remarks) en el folleto original publicado por la Oficina Europea de Patentes**

Aviso: En el plazo de nueve meses a contar desde la fecha de publicación en el Boletín europeo de patentes, de la mención de concesión de la patente europea, cualquier persona podrá oponerse ante la Oficina Europea de Patentes a la patente concedida. La oposición deberá formularse por escrito y estar motivada; sólo se considerará como formulada una vez que se haya realizado el pago de la tasa de oposición (art. 99.1 del Convenio sobre concesión de Patentes Europeas).

#### **DESCRIPCIÓN**

Procedimiento de preparación de una imagen de análisis virtual procesada

- 5 **[0001]** La presente invención se refiere a un método para preparar una placa de análisis virtual de una muestra citológica o histológica colocada en una placa de análisis para permitir el análisis celular de dicha muestra, tal como se define en la reivindicación 1.
- **[0002]** La invención se aplica en particular a procedimientos de análisis citológico o histológico.

**[0003]** La invención también se refiere a un método de preparación de una placa de análisis virtual de una muestra con el fin de permitir su análisis celular, en concreto conforme a un método de análisis como el descrito anteriormente.

- 15 **[0004]** El análisis de muestras se utiliza, por ejemplo, para el diagnóstico de enfermedades, por ejemplo, a partir de células obtenidas mediante frotis (cervical, vaginal u otro), punción de órganos (mama, tiroides, ganglios u otros) o recogida (orina, lavado broncoalveolar u otros) para detectar toda clase de patologías y en particular los estados precancerosos o cancerosos.
- 20 **[0005]** Las muestras son examinadas por observadores especializados y entrenados para detectar las células que pueden ser patológicas en una muestra colocada en una placa o lámina de análisis. Con el fin de permitir la detección de células potencialmente patológicas, se somete la muestra a un tratamiento como la coloración, que sirve para poner de relieve, entre otros aspectos, las características del núcleo y del citoplasma de las células con el fin de contribuir a la identificación y al diagnóstico de las células patológicas. Al observar la muestra, las células
- 25 potencialmente patológicas presentan diferencias de afinidad tintórea, tamaño y forma, tanto en el núcleo como en el citoplasma, en comparación con las células normales.

**[0006]** Se puede realizar el análisis manualmente, sin asistencia especial. En este caso, el médico o técnico especialista examina las placas de las muestras con el microscopio, observándolas de una en una para detectar las 30 anomalías morfológicas que indican la presencia de células patológicas que pueden corresponder a un estado precanceroso o canceroso, por ejemplo. Este método de análisis es tedioso y requiere muchísimo tiempo. Por otra parte, no garantiza resultados satisfactorios, teniendo en cuenta que el número de «falsos negativos» se estima en torno al 30 %, es decir, que hay muestras que se consideran normales cuando el paciente tiene una patología, especialmente precancerosa o cancerosa, con los riesgos de evolución posterior del cáncer en un paciente sin 35 diagnosticar.

**[0007]** Para mejorar los resultados de los análisis, se ha propuesto mejorar la toma de muestras, es decir, el número de células, su fijación, su coloración y su distribución en la placa de análisis, además de ayudar al médico o técnico especialista a analizarlas por ejemplo mediante recursos informáticos de análisis como programas de 40 tratamiento de imágenes, entre otras cosas.

**[0008]** Con ese fin, se utiliza una cámara o un aparato de captación de imágenes para obtener imágenes de diferentes zonas de la muestra dispuesta en la placa de análisis y comunicar los datos de esas imágenes a un sistema informático que entonces trabaja en una placa de análisis «virtual».

45

10

**[0009]** Este sistema informático permite el procesamiento de la señal, el preprocesamiento de las imágenes y, en su caso, el análisis comparativo de las imágenes con bases de datos recién creadas o existentes, con el fin de acelerar el proceso de análisis y de este modo permitir el análisis de un mayor número de muestras, ayudando al médico o técnico especialista. Por ejemplo, se examinan las imágenes de una muestra de forma automática y, si se

- 50 detecta alguna zona que presenta una anomalía, se transmiten las correspondientes imágenes a un médico o al técnico especialista, que entonces puede determinar si hay o no células patológicas en dichas zonas. De este modo, el médico o técnico especialista no tiene que observar más que las zonas que presenten anomalías sin tener que analizar las zonas consideradas normales por el sistema informático. Este método permite efectivamente un análisis más rápido y un diagnóstico más fiable. La solicitud europea EP 1 324 097 A da a conocer un sistema y un método
- 55 de preparación de una placa de análisis histológico, donde el método comprende las etapas de tratamiento con colorante de una muestra tomada de un órgano, obtención de imágenes en la placa de análisis de modo que se obtengan múltiples imágenes que representen cada una una zona de la placa de análisis y que, puestas unas junto a otras, formen una imagen de la totalidad de forma que creen una placa de análisis virtual, y las etapas de procesamiento informático de la imagen virtual.

**[0010]** Sin embargo, de este modo el médico o técnico especialista ya no tiene la oportunidad de observar muestras normales o que presenten modificaciones morfológicas menores, lo cual es perjudicial para su apreciación de las muestras y sobre todo para su curva de aprendizaje o incluso para preservar su habilidad diagnóstica. De

- 5 hecho, el análisis de muestras se basa en la formación y en la práctica del médico o técnico especialista examinando muestras y comparando zonas normales y zonas que presentan anomalías. El hecho de suprimir esta práctica por un análisis asistido por ordenador puede llevar a los médicos o técnicos especialistas a perder sus habilidades y dar lugar además a errores de diagnóstico.
- 10 **[0011]** Por otra parte, el proceso de digitalización puede tomar un tiempo considerable debido a los tratamientos aplicados a la lámina antes de la digitalización.

**[0012]** La invención tiene como objetivo superar los inconvenientes mencionados proporcionando un método de análisis que, al tiempo que es asistido con el fin de ahorrar un tiempo considerable, especialmente durante el 15 proceso de digitalización, también permite a los médicos o técnicos especialistas practicar la observación de las muestras tanto normales como anómalas.

**[0013]** Con este fin, la invención se refiere a un método del tipo antes mencionado, que comprende además la etapa de:

20

- efectuar en la placa de análisis virtual un procesamiento de las imágenes obtenidas de modo que se logre una reproducción virtual de los colores y de la intensidad de los colores del citoplasma o del núcleo, pudiendo modificarse dichos colores y dicha intensidad en función de las preferencias de la persona responsable del análisis.

25 **[0014]** Dicho proceso permite realizar de forma especialmente sencilla una imagen de una muestra que sirva para detectar células potencialmente patológicas y obtener una gran cantidad de información sobre la muestra, como se describirá más adelante.

**[0015]** Según otras características del método de preparación:

30

- el procedimiento comprende además una etapa de superposición de los datos de las imágenes obtenidas durante la obtención de las imágenes y los de las imágenes obtenidas modificadas durante el procesamiento de las imágenes obtenidas,

- el procesamiento de la muestra es una etapa de coloración nuclear o una coloración de citología, estando diseñado 35 dicho procesamiento para volver el citoplasma casi transparente y acentuar el contraste entre el núcleo o ARN citoplasmático de las células y el citoplasma,

- el tratamiento de las imágenes obtenidas consiste en la recoloración virtual de tipo Papanicolaou, Schorr, May Grunwald Giemsa o Giemsa de las imágenes obtenidas,

- el nivel de recoloración virtual de las imágenes obtenidas es ajustable,
- 40 el procedimiento comprende una etapa de visualización de la placa de análisis virtual,

- la visualización de la placa de análisis se acompaña de la visualización de datos en la zona de la muestra visualizada o en la totalidad de la muestra o en el paciente al que se haya tomado la muestra o en el resultado de análisis adicionales de la muestra realizados,

- el procedimiento comprende una etapa de ampliación de la placa de análisis virtual para permitir la visualización de 45 un detalle de dicha placa, siendo la ampliación ajustable.

**[0016]** Surgirán otros aspectos de la invención al leer la siguiente descripción, dada a modo de ejemplo y con referencia al dibujo adjunto, que es una representación esquemática de las diferentes etapas del procedimiento de preparación de una placa de análisis virtual conforme a la invención.

50

**[0017]** Haciendo referencia a la figura, se describe un procedimiento de preparación de una placa de análisis virtual para su análisis celular asistido por un sistema informático. Se entiende por placa virtual un conjunto de informaciones y datos digitales agrupados relativos a una muestra.

- 55 **[0018]** La muestra se obtiene, por ejemplo, mediante frotis (cervical, vaginal u otro), punción de órganos (mama, tiroides, ganglios u otros) o recogida (orina, lavado broncoalveolar u otros). En una primera etapa A, se suspende la muestra, por ejemplo en un tubo o un matraz de recogida.
	- **[0019]** En una etapa B, se distribuye la muestra en una placa de análisis. El depósito de las células en la

## ES 2 563 083 T3

placa se hace de forma conocida, por ejemplo mediante sedimentación. Se vierte la muestra en una cámara de sedimentación con el fondo abierto sobre la placa de análisis. Se utilizan medios absorbentes para la absorción de la solución a medida que las células se van depositando en la placa de análisis. Ese proceso de sedimentación es conocido y no se describirá en detalle aquí.

## 5

**[0020]** En la etapa C, se somete la muestra a un primer tratamiento para marcar o colorear los núcleos, el ADN o el ARN de las células acentuando de forma muy significativa el contraste con los citoplasmas de esas mismas células. Esa coloración sirve para segmentar correctamente los núcleos con el fin de hacer su estudio morfológico, así como de cuantificar el ADN (por ejemplo mediante el análisis de la ploidía) o el ARN para identificar 10 las células potencialmente patológicas.

**[0021]** Esta coloración se realiza por ejemplo automáticamente por medio de un autómata equipado con pipetas utilizadas al mismo tiempo para la solubilización de la muestra y para la colocación de la suspensión celular en una placa de análisis.

## 15

**[0022]** La etapa de sedimentación de la suspensión celular se puede realizar antes, después o entre las etapas de marcado o coloración anteriormente descritas.

- **[0023]** Podrían utilizarse otras coloraciones utilizadas en la técnica, aunque tienen inconvenientes. Así, se 20 podría emplear una coloración estequiométrica, que procura una coloración de las células proporcional a la cantidad de ADN, lo que permite su cuantificación, y por lo tanto detectar y analizar las células patológicas en el contexto de la ploidía. Sin embargo, esta coloración en concreto, cuando se trata de una coloración de Feulgen por ejemplo, es «físicamente» incompatible con la coloración de Papanicolaou y por lo tanto requiere repetir la distribución celular en la lámina para el análisis del médico o técnico especialista. Algunos fabricantes intentaron combinar una coloración
- 25 estequiométrica con la coloración de Papanicolaou y utilizaron por tanto una coloración que contenía una tionina y que requería una fijación con metanol, que es tóxico y que, sobre todo, modifica la coloración de Papanicolaou en su interpretación, en especial con núcleos cuya cromatina aparece demasiado «negra» para hacer un análisis detallado de la composición de dichos núcleos y por lo tanto dificulta el análisis para el diagnóstico de estados precancerosos o cancerosos.

## 30

**[0024]** En una etapa D, la placa de análisis que comprende la muestra, teñida con un colorante nuclear conocido o con una coloración citológica conocida pero modificada para volver casi transparente el citoplasma, se somete a una iluminación con luz blanca para obtener imágenes de la muestra utilizando el dispositivo de obtención de imágenes. La obtención de imágenes con luz blanca proporciona imágenes de la muestra coloreada con 35 coloración nuclear o coloración citológica modificada conservando los citoplasmas casi transparentes con el fin de

aumentar el contraste con los núcleos.

**[0025]** El dispositivo de obtención de imágenes permite «escanear» la muestra con una resolución muy fina y obtener, a partir de una placa, imágenes con luz blanca. Se escanea la placa de análisis línea por línea o campo a 40 campo, como proponen muchos fabricantes. Así, cada imagen obtenida representa una franja de poca anchura de la placa de análisis o campo de visión. Las imágenes colocadas unas junto a otras permiten obtener una imagen de la totalidad de la placa de la muestra y, por lo tanto, de la totalidad de la muestra, con el fin de formar una placa de análisis virtual, como representa la etapa E de la Figura. De este modo, la imagen obtenida con un único dispositivo y de manera muy sencilla, es una representación fiel de la muestra que combina una gran cantidad de información

45 con luz blanca.

**[0026]** Se someten los datos digitales obtenidos con el dispositivo con luz blanca a un tratamiento informático con el fin de obtener una placa de análisis virtual modificada formada por la imagen sometida a una recoloración virtual de tipo Papanicolaou, Schorr, May Grunwald Giemsa o Giemsa destinada a colorear las células como se

- 50 describe y se conoce tradicionalmente en la técnica. Según un modo de tratamiento informático, la recoloración virtual de Papanicolaou, obtenida como se conoce desde hace tiempo y cuya semiología, ampliamente descrita en la bibliografía, permite la posibilidad de detectar anomalías citoplasmáticas y nucleares que puedan corresponder, por ejemplo, a la presencia de células precancerosas o cancerosas. Esta recoloración sirve además para reconocer diferentes tipos de células y su número con el fin de determinar la calidad representativa de la muestra y, por
- 55 ejemplo, definir si la muestra es representativa o no. Esta recoloración virtual permite el análisis de la placa virtual mediante el procedimiento de análisis celular descrito a continuación.

**[0027]** El análisis celular se hace mediante el examen de las imágenes de la muestra por parte del médico o técnico especialista responsable de detectar las células patológicas, para sugerir un posible diagnóstico que puede

# ES 2 563 083 T3

desencadenar la realización de otras pruebas o incluso un tratamiento. Por motivos de seguridad, se requiere la presencia del médico o técnico especialista de modo que la detección de células potencialmente patológicas no pueda estar totalmente automatizada.

- 5 **[0028]** En la etapa F, se proyectan las imágenes de la placa de análisis virtual modificada formada por la imagen sometida a una recoloración virtual en un soporte de visualización como una pantalla. La reproducción virtual de los colores y de su intensidad, tanto en el citoplasma como en el núcleo, se puede ajustar para que siempre se adapte al máximo a los hábitos de cada lector, es decir, del médico o técnico especialista, en cuanto a intensidad y calidad de la coloración.
- 10

**[0029]** Después, se despliegan estas imágenes ante los ojos del médico o técnico especialista para que las examine. El sistema informático organiza la presentación de las imágenes, que se realiza de forma automática. Cada imagen se muestra durante un tiempo predeterminado calculado para permitir que el médico o técnico especialista observe íntegramente cada imagen proyectada y detecte cualquier anomalía en una imagen. El médico o técnico

15 especialista puede ajustar el tiempo de proyección de cada imagen en función de sus capacidades o de otros datos. Se puede asociar la información del paciente a su placa de análisis virtual introduciéndola en una base de datos y asociándola a la imagen de la muestra correspondiente al paciente al que se tomó la muestra.

**[0030]** La visualización de las imágenes se puede acompañar con la visualización de información en la zona 20 de la muestra proyectada o en la totalidad de la muestra o en el paciente en el que se efectuó o en el resultado de análisis adicionales realizados con la muestra, en especial análisis de biología molecular.

**[0031]** Las imágenes que van pasando son por tanto las de la placa de análisis virtual modificada, formada por la imagen sometida a una recoloración virtual de tipo Papanicolaou Schorr, May Gruwald Giemsa o Giemsa. Con

- 25 esa coloración, las imágenes permiten detectar la posible presencia de anomalías correspondientes por ejemplo a la presencia de células precancerosas o cancerosas y cuya semiología conocida desde hace tiempo es ampliamente descrita en la bibliografía. Además, como ya se ha indicado, la coloración de Papanicolaou permite verificar si la muestra responde bien a los criterios de Bethesda, por ejemplo en el marco del frotis del cuello uterino, y si es por tanto una muestra válida o no. Los criterios de Bethesda se pueden comprobar de forma automática gracias al
- 30 sistema informático por medio de un programa de análisis de imágenes. Este programa puede realizar, por ejemplo, un recuento de las células sanas o patológicas. El recuento de todas las células de la imagen sirve para comprobar que la muestra comprende al menos 5000 células, así como determinados tipos de células de control de la buena calidad de la muestra, como células endocervicales o de unión. El programa también puede obtener otros datos sobre la distribución celular. El sistema informático adjunta esa información a la imagen para completar la placa de
- 35 análisis virtual.
- **[0032]** La imagen proyectada con recoloración virtual, para la cual se interrumpe la sucesión de imágenes, se asocia a la imagen de la misma zona sin recoloración virtual. Esta visualización permite al médico o técnico especialista mejorar su análisis de las células visualizadas y confirmar o no que algunas puedan ser patológicas. 40 Además, con la visualización de la imagen sin recoloración virtual, se pueden mostrar simultáneamente otras informaciones, como datos cuantitativos, espectros o informaciones sobre el paciente al que se tomó la muestra, etc. Este análisis más profundo junto con la detención automatizada de la sucesión de imágenes permite disminuir el número de falsos negativos. Además, por ejemplo en el marco del frotis del cuello uterino, el control del diagnóstico de las zonas seleccionadas por el sistema por parte del médico o técnico especialista permite conservar el nivel de
- 45 especificidad del diagnóstico citológico, que es cercano al 95 % en este caso. En consecuencia, los criterios de sensibilidad y especificidad del frotis de detección se vuelven más cercanos y elevados.
- **[0033]** Durante esta etapa, el médico o técnico especialista puede efectuar con libertad una ampliación de zonas concretas de la imagen mostrada, tanto en la imagen con recoloración virtual como en la imagen sin 50 recoloración virtual. El médico o técnico especialista también puede ir pasando de la imagen con recoloración virtual a la imagen sin recoloración virtual como considere oportuno.

**[0034]** El método descrito anteriormente permite un análisis rápido y eficaz de las muestras, lo que reduce el riesgo de «falsos negativos».

55

**[0035]** Además, se preserva la experiencia de los médicos o técnicos especialistas en cuanto a la calidad del diagnóstico y sobre todo a la especificidad gracias al reconocimiento de los colores y de su intensidad en relación con las imágenes virtuales de preparaciones citológicas o histológicas procesadas y visualizadas.

**[0036]** El método también permite adaptar la placa de análisis a las preferencias del médico o técnico especialista responsable del análisis. De hecho, el médico o técnico especialista puede elegir la intensidad y la coloración de la placa de análisis virtual a su gusto.

#### **REIVINDICACIONES**

1. Método para preparar una placa de análisis virtual de una muestra citológica o histológica colocada en una placa de análisis para permitir el análisis celular de dicha muestra, que comprende las siguientes etapas: 5

- realizar un tratamiento de marcado de la muestra, efectuándose dicho tratamiento para permitir diferenciar las células patológicas de las células sanas de la muestra,

- efectuar una obtención de imágenes de la muestra colocada en la placa de análisis de modo que se obtengan múltiples imágenes que representen cada una una zona de la placa de análisis y que, puestas unas junto a otras, 10 formen una imagen de la totalidad de la muestra de forma que creen una placa de análisis virtual, **caracterizado porque** comprende además la siguiente etapa:

- efectuar en la placa de análisis virtual un tratamiento de recoloración virtual de tipo Papanicolaou, Schorr, May Grunwald Giemsa o Giemsa de las imágenes obtenidas.

- 15 2. Procedimiento de preparación según la reivindicación 1, **caracterizado porque** comprende además una etapa de superposición de los datos de las imágenes obtenidas durante la obtención de imágenes y los de las imágenes obtenidas modificadas durante el procesamiento de las imágenes obtenidas.
- 3. Procedimiento de preparación según la reivindicación 1 o 2, **caracterizado porque** el procesamiento 20 de la muestra es una etapa de coloración nuclear o una coloración de citología, estando diseñado dicho procesamiento para volver el citoplasma casi transparente y acentuar el contraste entre el núcleo o ARN citoplasmático de las células y el citoplasma.

4. Procedimiento de preparación según cualquiera de las reivindicaciones 1 a 4, **caracterizado porque** 25 el nivel de recoloración virtual de las imágenes obtenidas es ajustable.

5. Procedimiento de preparación según cualquiera de las reivindicaciones 1 a 5, **caracterizado porque** comprende una etapa de visualización de la placa de análisis virtual.

30 6. Procedimiento de preparación según cualquiera de las reivindicaciones 1 a 7, **caracterizado porque** comprende una etapa de ampliación de la placa de análisis virtual para permitir la visualización de un detalle de dicha placa.

7. Procedimiento de preparación según la reivindicación 8, **caracterizado porque** la ampliación es 35 ajustable.

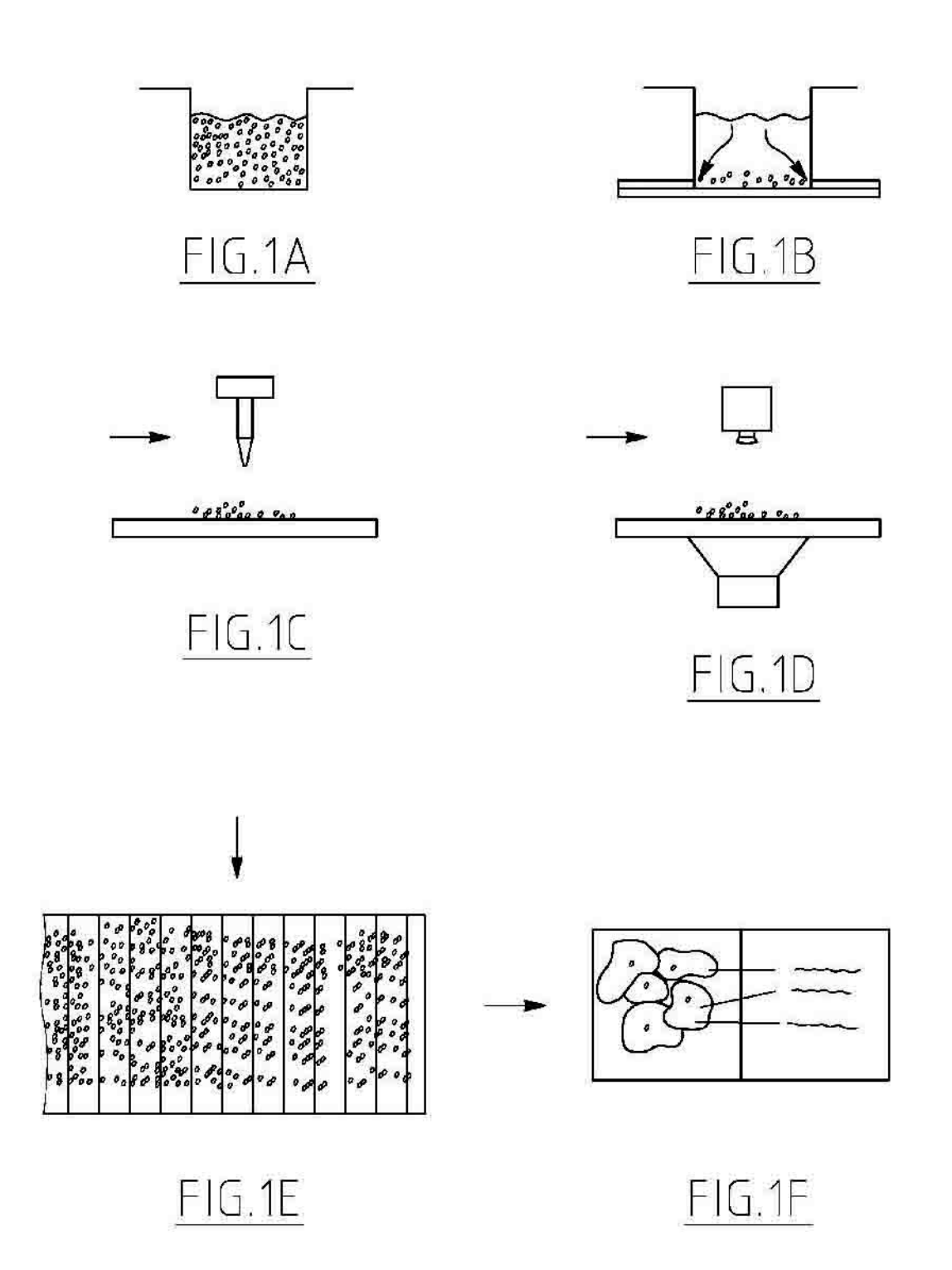